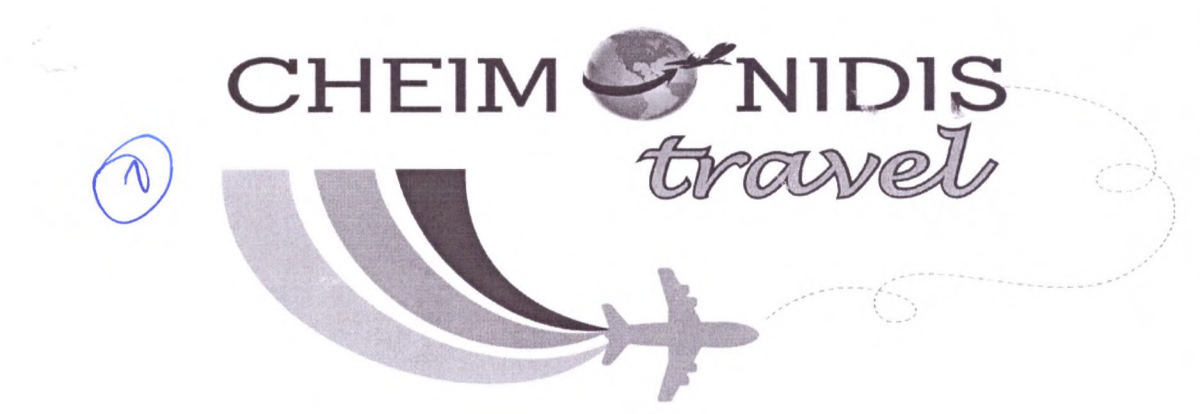

# Προσφορά για 4ήμερη εκπαιδευτική εκδρομή στην ΝΑΥΠΑΚΤΟ!

Προς: 1° ΓΕΛ ΕΔΕΣΣΑΣ Προορισμός: ΝΑΥΠΑΚΤΟ Άτομα: 85 μαθητές, 5 συνοδοί καθηγητές Τρόπος Μετάβασης: ΟΔΙΚΩΣ

Αξιότιμοι καθηγητές, μαθητές, γονείς,

Με αφορμή την έναρξη της νέας σχολικής χρονιάς, σας καλωσορίζουμε και σας ευχόμαστε ένα παραγωγικό και γεμάτο επιτυχίες έτος.

Με ιδιαίτερη χαρά, σας ενημερώνουμε ότι το τμήμα νεανικού τουρισμού της εταιρίας "CHEIMONIDIS TRAVEL", του πλέον αξιόπιστου τουριστικού γραφείου στην Ελλάδα, για μια ακόμα φορά βρίσκεται δίπλα σε κάθε μαθητή/τρια, έτοιμο να σας προσφέρει τις καλύτερες δυνατές λύσεις σε προορισμούς της Ελλάδας και Κεντρικής Ευρώπης. Στόχος του τμήματος είναι να προσφέρει μια μοναδική εμπειρία σε κάθε ταξιδιώτη, ώστε να υπάρχει μια θετική ανάμνηση και νοσταλγία για την εμπειρία την οποία του προσφέραμε.

Έχοντας τη φιλοσοφία του σεβασμού προς εσάς, το *''CHEIMONIDIS TRAVEL''*, μαζί με την υγιή, συνεχή ανησυχία, έχει σαν στόχο για φέτος την περαιτέρω βελτίωση των υπηρεσιών σε προϊόντα υψηλών προδιαγραφών, με προσιτά οικονομικά δεδομένα και με βάση πάντα την ασφάλεια των ταξιδιωτών.

Το τμήμα νεανικού τουρισμού ασχολείται με την οργάνωση και διεκπεραίωση των σχολικών εκπαιδευτικών εκδρομών, με γνώμονα πάντα τις ανάγκες και απαιτήσεις του σχολείου σας, ελπίζοντας σε μια εποικοδομητική συνεργασία.

Ασφάλεια- ποιότητα- ήθος- εμπειρία

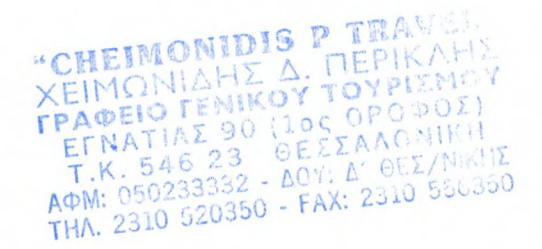

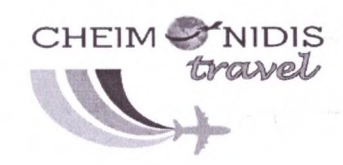

#### Οι παρακάτω τιμές περιλαμβάνουν:

- Μεταφορά με πολυτελή λεωφορεία τελευταίας τεχνολογίας, ανάλογα με τον αριθμό συμμετεχόντων μαθητών, ελεγμένα σύμφωνα με τους Ευρωπαϊκούς νόμους για την πραγματοποίηση του εκδρομικού προγράμματος.
- Διαμονή σε <u>4\* ξενοδοχείο</u>, για διανυκτερεύσεις με πρωινό και ημιδιατροφή , σε  $\bullet$ Τρίκλινα δωμάτια για τους μαθητές και γονείς και μονόκλινα για τους συνοδούς εκπαιδευτικούς.
- Ομαδική Ταξιδιωτική Ασφάλιση αστικής ευθύνης καθώς και ασφάλεια ιατροφαρμακευτικής περίθαλψης.
- Δωρεάν συμμετοχή των συνοδών καθηγητών.  $\bullet$
- Ατομικές αποδείξεις για τους μαθητές.  $\bullet$
- ФПА.
- Αρχηγός- συνοδός του γραφείου μας

#### ΠΑΡΑΤΗΡΗΣΕΙΣ:

- · Η παραπάνω προσφορά έχει συνταχθεί σύμφωνα με τις οδηγίες του Υπουργείου Παιδείας.
- Στις προσφερόμενες τιμές ΔΕΝ ΠΕΡΙΛΑΜΒΑΝΕΤΑΙ ο φόρος διαμονής που ισχύει από 1/1/2018 σε όλα τα ξενοδοχεία της Ελλάδος και πληρώνεται απευθείας στα ξενοδοχεία από τους πελάτες.

"CHEIMONIDIS P TRAV. ΧΕΙΜΩΝΙΔΗΣ Δ. ΠΕΡΙΚΑΙ EFNATIAZ 90 (10C OPO POZ)<br>T.K. 546 23 OEXXAONINH<br>AФM: 050233332 - LOY: A' OEX/MANY THA. 2310 520350 - FAX: 2310 55653

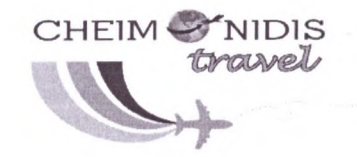

### ΠΡΟΤΕΙΝΟΜΕΝΟ ΞΕΝΟΔΟΧΕΙΟ

- Achaia Beach Hotel Patra 4\*-

## Τιμή ανά μαθητή: 145 ΜΕ ΗΜΙΑΔΙΑΤΡΟΦΗ

ΤΕΛΙΚΗ ΤΙΜΗ 145\*85 ΜΑΘΗΤΕΣ= 12325 • Lepanto Beach Hotel Τιμή ανά μαθητή: 120 ΜΟΝΟ ΜΕ ΠΡΩΙΝΟ(ΤΟ ΞΕΝΟΔΟΧΕΙΟ ΔΕ ΔΙΑΘΕΤΕΙ ΗΜΙΔΙΑΤΡΟΦΗ) **TEAIKH TIMH 120\*85=10200** 

Με εκτίμηση,

ΓΡΑΦΕΙΟ ΓΕΝΙΚΟΥ ΤΟΥΡΙΣΜΟΥ "CHEIMONIDIS TRAVEL" Εγνατίας 90 (1<sup>ος</sup> όροφος), Τ.Κ.: 546 23 Θεσσαλονίκη Τηλ. 2310-520350, 6982350350, 6983941297 Email: Cheimonidis.travel@outlouk.com

> **CHEIMONIDIS PARAMENTAL**<br>XEIMONIAHE A. DEPIKA.<br>**TPA®EIO LENIKOY TOYPUM** ETNATIAZ 90 (10C OPC OI)<br>T.K. 546 23 OEZZAACNING FHA. 2310 520350 - FAX: 2310 556